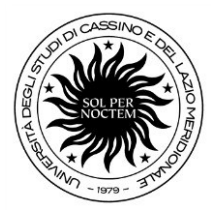

**Area Didattica e Servizi agli Studenti – Settore Segreterie Studenti Ufficio Segreterie Studenti ed Esami di Stato**

Rettorato – Viale dell'Università Località S. Angelo 03043 Cassino

### *Linee Guida Esame Di Stato – anno 2023*

# **INGEGNERE Sezione A**

L'albo professionale contempla **due sezioni** (DPR n. 328/2001):

- **sezione A** cui si accede, previo Esame di Stato, con il titolo di laurea magistrale o specialistica;
- **sezione B** cui si accede, previo Esame di Stato, con il titolo di laurea oppure con il diploma universitario conseguito secondo il Vecchio Ordinamento (*ante* 1999)**.**

Ciascuna sezione è ripartita nei seguenti settori:

- **a. civile e ambientale**
- **b. industriale**
- **c. dell'informazione**

Agli iscritti nella Sezione A spettano i seguenti titoli professionali:

- agli iscritti al settore civile e ambientale spetta il **titolo di ingegnere civile e ambientale**;
- agli iscritti al settore industriale spetta il **titolo di ingegnere industriale**;
- agli iscritti al settore dell'informazione spetta il **titolo di ingegnere dell'informazione.**

Agli iscritti nella Sezione B spettano i seguenti titoli professionali:

- agli iscritti al settore civile e ambientale spetta il **titolo di ingegnere civile e ambientale iunior;**
- agli iscritti al settore industriale spetta il **titolo di ingegnere industriale iunior;**
- agli iscritti al settore dell'informazione spetta il **titolo di ingegnere dell'informazione iunior.**

#### **PRESENTAZIONE DELLA DOMANDA**

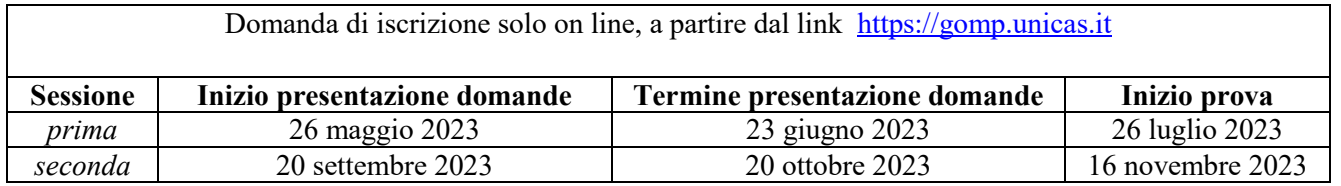

# **REQUISITI PER L'AMMISSIONE**

Possono accedere all'Esame di Stato per l'abilitazione all'esercizio della professione di Ingegnere i possessori di laurea conseguita secondo il vecchio ordinamento (laurea quinquennale) o di altro titolo di studio conseguito all'estero, riconosciuto idoneo ai sensi della normativa vigente o di laurea specialistica/magistrale in una delle seguenti classi:

#### **a) per il settore civile e ambientale:**

Classe 4/S o LM-4 - Architettura e ingegneria edile - corso di laurea corrispondente alla Direttiva 85/384/CEE;

Classe 28/S o LM-23 - Ingegneria civile, LM-24 Ingegneria dei sistemi edilizi, LM-26 Ingegneria della

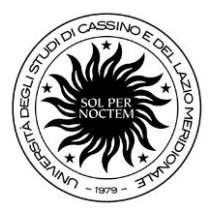

sicurezza;

### **Area Didattica e Servizi agli Studenti – Settore Segreterie Studenti Ufficio Segreterie Studenti ed Esami di Stato**

Rettorato – Viale dell'Università

Località S. Angelo 03043 Cassino

Classe 38/S o LM-35 - Ingegneria per l'ambiente e per il territorio;

# **b) per il settore industriale:**

- Classe 25/S o LM-20 Ingegneria aerospaziale e astronautica;
- Classe 26/S o LM-21 Ingegneria biomedica;
- Classe 27/S o LM-22 Ingegneria chimica;
- Classe 29/S o LM-25 Ingegneria dell'automazione;
- Classe 31/S o LM-28 Ingegneria elettrica;
- Classe 33/S o LM-30 Ingegneria energetica e nucleare;
- Classe 34/S o LM-31 Ingegneria gestionale;
- Classe 36/S o LM-33 Ingegneria meccanica;
- Classe 37/S o LM-34 Ingegneria navale;
- Classe 61/S o LM-53 Scienza e ingegneria dei materiali;
- Classe LM 26 Ingegneria della sicurezza

#### **c) per il settore dell'informazione:**

- Classe 23/S o LM-18 Informatica;
- Classe 26/S o LM-21 Ingegneria biomedica;
- Classe 29/S o LM-25 Ingegneria dell'automazione;
- Classe LM 26 Ingegneria della sicurezza;
- Classe 30/S o LM-27 Ingegneria delle telecomunicazioni;
- Classe 32/S o LM-29 Ingegneria elettronica;
- Classe 34/S o LM-31 Ingegneria gestionale;
- Classe 35/S o LM-32 Ingegneria informatica.

Alla I sessione possono accedere i laureandi che conseguono il titolo *entro* il 25 luglio 2023. Alla II sessione possono accedere i laureandi che conseguono il titolo *entro* il 15 novembre 2023.

# **PRESENTAZIONE DELLA DOMANDA**

La domanda di ammissione all'esame di abilitazione deve essere presentata esclusivamente on line, entro la finestra temporale fissata per ciascuna sessione, previa registrazione al portale GOMP, a partire da questo link<https://gomp.unicas.it/> .

Successivamente, bisogna cliccare l'icona in homepage GOMP **– Esami di Stato** All'atto della compilazione della domanda di iscrizione on line, che costituisce dichiarazione sostitutiva ai sensi degli artt. 46 e 47 del D.P.R. 28.12.2000, n. 445, il candidato dovrà dichiarare il possesso sia del diploma di maturità sia della laurea conseguiti.

Alla domanda on line il candidato dovrà allegare obbligatoriamente:

- il versamento della tassa di ammissione all'esame di stato di euro **49,58** (fissata dall'art. 2, comma 3, del DPCM del 21.12.1990), sul **c/c postale n.1016** (in distribuzione presso tutti gli uffici postali), intestato all'Agenzia delle Entrate, Centro Operativo di Pescara - Tasse scolastiche, con causale: *Tassa di ammissione esame di Stato di Ingegnere anno 2023*;
- la copia di un documento di riconoscimento in corso di validità (formato pdf).

Al termine della procedura di iscrizione on line, sarà generato il versamento di euro **250,00**, dovuto quale contributo di partecipazione (previsto ai sensi dell'art. 5 della Legge 24 dicembre 1993, n. 537) che potrà

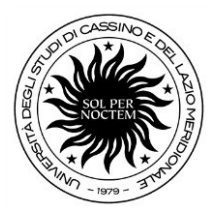

### **Area Didattica e Servizi agli Studenti – Settore Segreterie Studenti Ufficio Segreterie Studenti ed Esami di Stato**

Rettorato – Viale dell'Università

Località S. Angelo 03043 Cassino

essere effettuato scegliendo liberamente tra i due strumenti di pagamento proposti dal sistema:

- Paga ora (circuito **[PagoPa](https://www.agid.gov.it/it/piattaforme/pagopa)**) con carta di credito/conto online/home banking/ATM.
- Stampando l'Avviso di pagamento (bollettino) e recandosi presso gli esercizi convenzionati PagoPA (ricevitoria lotto/sisal/ecc...)

### **I pagamenti devono essere effettuati entro la data di presentazione della domanda on line**

*Si raccomanda di verificare il corretto completamento di tutte le fasi della procedura on line di presentazione della domanda, UNICO procedimento di iscrizione, che si ritiene concluso col pagamento del contributo di partecipazione, pena l'esclusione dalla sessione di esami.*

Le domande di ammissione presentate oltre i termini potranno essere eccezionalmente accolte, qualora il Rettore o il Direttore Generale, a loro insindacabile giudizio, ritengano che il ritardo sia giustificato da gravi motivi. In tal caso andrà presentata una domanda cartacea in marca da bollo di euro 16,00.

In caso di accoglimento dell'istanza il candidato sarà ammesso alla sessione d'esame e dovrà presentare:

- la domanda di iscrizione corredata dalle ricevute di versamento sia della tassa di ammissione sia del contributo di partecipazione;
- la ricevuta di versamento della mora di euro 50,00.

*Chi ha chiesto di partecipare alla I sessione e non si è presentato alla prova, potrà iscriversi alla II sessione presentando una nuova domanda entro la data di scadenza e può fare riferimento ai versamenti già effettuati, senza doverli ripetere*.

*Chi, invece, ha presentato la domanda di iscrizione alle sessioni dell'anno corrente e non si è presentato alle prove, per l'anno successivo dovrà presentare una nuova domanda entro le date di scadenza ed effettuare nuovamente i versamenti dovuti*.

*Chi risultasse non abilitato alla I sessione, potrà iscriversi alla II sessione presentando una nuova domanda entro la data di scadenza effettuando nuovamente i versamenti*.

# **PAGAMENTO DELLA TASSA DI ABILITAZIONE**

Pubblicato nell'area web dedicata l'elenco degli abilitati bisogna versare la **tassa di abilitazione all'esercizio della professione**.

La tassa è dovuta indipendentemente dalla richiesta di certificazione (di abilitazione e/o di certificato sostitutivo di abilitazione).

*La tassa deve essere versata a favore della Regione (o Provincia autonoma) in cui è stato conseguito il titolo di studio,* che ha dato accesso allo stesso esame di abilitazione.

Poiché ciascuna Regione può determinare autonomamente l'importo della tassa di abilitazione all'esercizio della professione, il richiedente deve rivolgersi, per conoscerlo, agli Uffici competenti della Regione (o

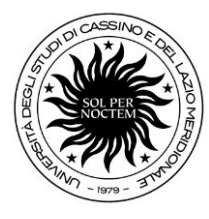

### **Area Didattica e Servizi agli Studenti – Settore Segreterie Studenti Ufficio Segreterie Studenti ed Esami di Stato**

Rettorato – Viale dell'Università Località S. Angelo 03043 Cassino

Provincia autonoma) interessata o all'Università dove ha conseguito la Laurea.

# Relativamente alla **Regione Lazio**,

l'importo della tassa di abilitazione ammonta a euro **113,62** e il versamento va effettuato sul c/c bancario intestato a **DiSCo**, Ente Regionale per il Diritto allo Studio e alla Conoscenza:

Banca Tesoriere: Banca Popolare di Sondrio - Sede di Roma

### Codice IBAN: **IT46P0569603211000051111X93**

Causale: Tassa abilitazione - *nome del versante*

# **CONTATTI**

Università degli Studi di Cassino e del Lazio Meridionale – Ufficio Segreterie Studenti ed Esami di Stato, Viale dell'Università, Rettorato Loc. Folcara, 03043 - CASSINO (FR).

Dott.ssa Anna Mariani tel. 0776/2993289 email [a.mariani@unicas.it;](mailto:a.mariani@unicas.it) Dott.ssa Simona Palumbo tel. 0776/2994018 email: [s.palumbo@unicas.it;](mailto:s.palumbo@unicas.it) pec[:esamidistato@pec.unicas.it](mailto:esamidistato@pec.unicas.it)